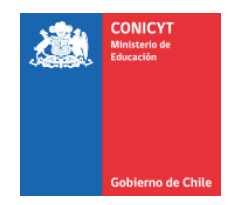

# **PROGRAMA DE INVESTIGACIÓN ASOCIATIVA**

# **CONCURSO APOYO A CENTROS CIENTÍFICOS Y TECNOLÓGICOS DE EXCELENCIA CON FINANCIAMIENTO BASAL**

**Preguntas Frecuentes al 01-09-2017**

## **Pregunta 1**

**Los títulos de las tesis de los estudiantes están en español. ¿Debo traducirlos para ingresarlos al Portal del investigador?**

Respuesta

No. Pueden mantener el nombre en español.

## **Pregunta 2**

**Estoy cargando mi información curricular en el Portal del Investigador. ¿En qué sección deben agregarse los proyectos FONDECYT, CORFO y otros?**

Respuesta

Esta información se debe agregar en el menú "7 Productivity", paso 5 "Add Productivity Manually", posteriormente en el botón "Select a Type" deberá seleccionar "Grant".

## **Pregunta 3**

## **Al tratar de importar mis datos curriculares en el Portal del Investigador, aparece el siguiente mensaje "Usted no posee usuario CONICYT para sincronizar datos". ¿Qué puedo hacer?**

## Respuesta

Lo anterior correspondía a un error del Sistema, el cual ya ha sido corregido. En caso que el error persista, le agradeceremos nos pueda enviar vía OIRS el nombre del Investigador(a), junto con el Rut y correo electrónico asociado al perfil del Portal del Investigador, de modo que podamos resolverlo a la brevedad.

**Si realicé una presentación oral, ¿Cuál de las opciones de Conference que el Portal del Investigador ofrece, debo elegir: "Conference paper", "Conference poster", "Conference proceedings?**

#### **Respuesta**

Usted debiera elegir "Conferences proceeding", en el entendido que posteriormente a la presentación oral se generará un documento.

## **Pregunta 5**

**Si cuento a todos mis estudiantes y colaboraciones - tengo entre 10 a 15 exponencias al año - ¿Cuáles subo y hasta cuantos años atrás?**

### **Respuesta**

Usted deberá subir la información que estime pertinente para que su CV sea evaluado correctamente. Aprovechamos esta instancia para aclarar que aun cuando nosotros tenemos la información de productividad del Centro que postula a este instrumento de apoyo, la evaluación de un CV particular va a estar basada en lo que ese CV indique. Por ejemplo, si usted participó en una patente que declaró el Centro ésto debiera aparecer en su CV.

Solicitamos que la información curricular que se cargue al Portal del Investigador, para efectos del presente Concurso, sea de al menos los últimos tres años. Dado que el Sistema está abierto de manera continua, los usuarios pueden cargar información curricular en cualquier momento y sin restricciones de periodos. Por lo anterior, se espera que el usuario mantenga actualizada su información curricular en el Portal del Investigador.

## **Pregunta 6**

**No se reflejan en el resumen de productividad de mi curriculum algunas actualizaciones, pese a que en el Sistema apareció el mensaje "updated succesfully".**

#### **Respuesta**

Para resolver el problema, le agradeceremos nos pueda enviar vía OIRS el nombre del (la) Investigador(a), junto con el Rut y correo electrónico asociado al perfil del Portal del Investigador. Adicionalmente, le agradeceremos nos pueda indicar el articulo y/o registro particular con el cual tuvo problemas.

## **Algunos artículos ingresados vía PEN NAME o DOI aparecen como ISI, SCIELO y SCOPUS. ¿Cómo puedo editar esa información?**

Si usted ingresa artículos mediante PEN NAME o DOI, la información que ofrece el Sistema corresponde a los artículos verificados por CONICYT, los cuales provienen de bases de datos WOS, SCIELO y SCOPUS (de artículos con afiliación nacional). Por lo anterior, esta información no se puede modificar.

Si considera que existe un error en la indexación del artículo, le agradeceremos nos indique el nombre de (la) investigador(a), con el Rut y correo electrónico asociado al perfil del Portal del Investigador. Adicionalmente, le agradeceremos nos pueda indicar el articulo y/o registro particular con el cual tuvo problemas.

## **Pregunta 8**

## **Al ingresar mi información curricular en la sección Productivity ¿Cuántos años debo considerar?**

## **Respuesta**

Solicitamos que la información curricular que se cargue al Portal del Investigador para efectos del presente Concurso, sea de al menos los últimos tres años. Dado que el Sistema está abierto de manera continua, los usuarios pueden cargar información curricular en cualquier momento y sin restricciones de periodos. Por lo anterior, se espera que el usuario mantenga actualizada su información curricular en el Portal del Investigador.

## **Pregunta 9**

**La línea base de los indicadores es el promedio de los 3 últimos años. El último informe fue extendido e involucró 15 y no 12 meses. ¿Queda a criterio del Centro si el último año se ajusta a 12 meses?** 

## Respuesta

La fecha del último reporte técnico para cargar datos de productividad fue el 31 de junio y desde ese periodo deberá contabilizar los tres años hacia atrás.

**Los recursos de fondos de apalancamiento (Tabla 1) provenientes de proyectos en desarrollo que se extiendan durante parte o todo el período de 3 años, y no hayan sido rendidos a CONICYT, ¿Pueden ser incorporados en este Concurso?**

## **Respuesta**

Si, efectivamente deben ser incluidos.

## **Pregunta 11**

**En Instructivo Postulación en Línea 7, pág. 7 numeral 1, se señala que el Título de la Propuesta se refiere al Título del Centro. ¿Es el nombre del Centro?**

## **Respuesta**

Si, corresponde el nombre del Centro y debe ser en inglés.

## **Pregunta 12**

**¿A qué se refiere en las bases (página 3, Admisibilidad): originales de las declaraciones juradas de los (las) investigadores(as) participantes, o en pág. 10, fichas de CV del personal del Centro y declaraciones juradas de los (las) Investigadores(as) Titulares con sus firmas escaneadas?**

Respuesta

Se refiere a un documento que será subido al sitio del Concurso en los próximos días.

## **Pregunta 13**

**En el Sistema de Postulación en Línea, en la pestaña "Anexos" apartado "Otros documentos" ¿Se debe subir un solo archivo en el cual se agrupen los diferentes documentos?**

Respuesta

El sistema permite el ingreso de varios documentos en archivos independientes en formato PDF con máximo de 20 Mb.

**Los estudiantes de postgrado (magister y doctorado), que a la fecha no hayan terminado sus tesis y que excedan los plazos máximos de 24 y 36 meses respectivamente, ¿No podrán recibir becas durante el nuevo período de 3 años?** 

#### Respuesta

Primero que nada debemos aclararle que no entregamos becas, se trata de fondos otorgados a aquellos estudiantes de magister y/o doctorado que no obtuvieron becas y que realizan su entrenamiento en el marco del Centro y que deben rendir los fondos que reciben por este concepto.

Si la persona tuviera a la fecha de adjudicación de este nuevo instrumento aún vigente su trabajo de tesis (24 meses para magister, 36 meses para doctorado), estos fondos podrán seguir entregándose a la persona por el mismo concepto en este nuevo instrumento. Si por el contrario, la persona ya recibió como fondo a rendir departe del Centro (fondos del proyecto basal), durante los 24 y/o los 36 meses no pueden seguir por este nuevo instrumento recibiendo estos fondos bajo ese concepto (en calidad de tesistas).

### **Pregunta 15**

**Con respecto a la Pregunta 14 ¿Cuándo se considera la fecha de inicio de ello, desde el inicio de la tesis o desde la inscripción en el programa de postgrado?**

#### Respuesta

Dado que los fondos que se asignan son para la realización de tesis, la fecha de inicio corresponde a la fecha en que la persona comienza a realizar su trabajo de tesis al alero de un(a) investigador(a) del Centro, este plazo puede no coincidir con plazos formales de inicio de la tesis, pero debe estar definido claramente por el (la) investigador(a) a cargo (tutor).